# AKIN HyperSearch Crack Free [Mac/Win]

# **Download**

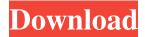

**AKIN HyperSearch Crack Torrent (Activation Code) [2022]** 

Search for your files on your desktop and in folders. AKIN's intuitive layout lets you perform different search actions quickly. KBA has released a brand new KDE-based version of the Linux-based operating system for ARM-based mobile devices – Ubuntu Touch. Moreover, you can install the Ubuntu-based OS on the following mobile phones and tablets: Galaxy Nexus HTC One X HTC One M8 HTC One M7 LG Nexus 4 Lenovo K4 Note LG Nexus 5 Motorola Droid 4 Samsung Galaxy S3 Samsung Galaxy Note II Samsung Galaxy S3 As stated by the company, Ubuntu Touch aims to provide a "mobile operating system that is more simple and easier to use than Android." Actually, it is built on a custom Linux-based OS code and the full Ubuntu operating system. The Ubuntu Touch operating system is based on the popular Ubuntu desktop operating system, and it includes all the core applications as well as the latest stable Android services. However, while Android runs on a plethora of Android devices, Ubuntu Touch only runs on a handful of the top-rated hardware in the market. Moreover, you will need a rooted Android device to be able to install the Ubuntu Touch OS. Nonetheless, if you are willing to give Ubuntu Touch a try, you will need to grab the Android-based "Turbo" version for your supported Android device. It will not install on any other version of Android. Get Ubuntu Touch now The OS is available as a free download for your Android device. You can download it from the following links: For Galaxy Nexus, HTC One X and HTC One M8, you can use the following links: In the gaming world, we have seen many great PC titles released on both Windows and macOS, but on the latter platform, there is a gap that needs to be addressed. Since its inception, SteamOS has been seen as a PC-focused operating system that was designed to work on the hardware of high-end PCs. Currently, the Mac version of SteamOS is in a beta stage and it is good to see some of the major features being tested. Below you can find a list of the major improvements that the Mac version is testing right now: 3D games As it is the case with the Windows counterpart, 3D games are great on MacOS. Right now, you can play the popular titles such as

# **AKIN HyperSearch Crack+**

KeyMacro is a small tool that provides functions similar to the typical text search features. It's available in three different versions: Classic, Classic with SpellCheck, and Classic with Text Enhancer. Classic version The Classic version includes three different functions: • Search for words in files, text documents and websites. • Find words in files, text documents and websites. • Find words in files and text documents. The Classic with SpellCheck version adds a spellcheck function that helps users correct misspelled words. Classic with Text Enhancer version The Classic with Text Enhancer version has a text enhancements function, which is useful to correct spelling errors, insert and replace text strings, and modify the formatting of a selected document or webpage. KeyMacro is a freeware application, available in three different versions. See the details here: Realm: Of Dark Depths. Chivalry: Of Kindred Hearts. Subscribe to TenFourNine: Dreams are not who we are. They are who we wish we could be. We sit back and allow the world to pass us by. The very sight of our faces withers away the... Subscribe to TenFourNine: Dreams are not who we are. They are who we wish we could be. We sit back and allow the world to pass us by. The very sight of our faces withers away the dream. We snatch a song from out of the air and hoist it high into the sun. And when the air is deaf to its chorus we blame everything on love. But the cry remains, and we answer to answer its call. So we take what we need, and we watch them fly. The angels, they are all sighing. The angels, they are all sighing. -Jagjaguwar, "The AngelsSighing" 77a5ca646e

### **AKIN HyperSearch With Keygen**

AKIN HyperSearch is a lightweight application designed to help users search for files stored on their computer. Search capabilities It boasts a clean and intuitive layout that allows users to start the search process by simply specifying the name of the file or only some characters. AKIN HyperSearch displays the search results in the primary panel and lets you perform several actions, as you are allowed to insert keyword tags and sort items by the date when they were created or last modified. Additionally, you can rename files, copy the information to the clipboard, open the directory where the item is stored, run or open the selected file, as well as preview each document in a dedicated window. Configuration settings The best part about working with this application is that you can find files even if you do not know the exact name of an item. In addition, it comes packed with a powerful search engine that is based on semantic awareness results for discovering content deep within your documents. Furthermore, the search results are filtered into four main categories (name and subjects, content, email data, or keyword tag info). Compared to the main window of the program, which is pretty plain, the configuration panel reveals several dedicated parameters to tinker with. By default, the utility scans the files located on the desktop and looks for items in My Documents, My Music, My Pictures, and My Videos sections. What's more, you can include up to four directories in the scanning process, look for data in web browsers' favorites area (Internet Explorer, Chrome, Firefox), as well as scan Microsoft Outlook items. AKIN HyperSearch lets you schedule the scanning process, run the tool at Windows startup, view a list with recently searched items, and select from various filters (e.g. images, videos, websites, emails, organizations, calendar and event items, notes, PDF files). Final remarks As a conclusion, AKIN HyperSearch offers a complete suite of tools for helping users carry out search tasks, and offers excellent scanning speed. The intuitive layout is the ace up its sleeve, as even less

experienced users can learn to set up the entire process with minimum effort. AKIN HyperSearch is a lightweight application designed to help users search for files stored on their computer. Search capabilities It boasts a clean and intuitive layout that allows users to start the search process by simply specifying the name of the file or only some characters. AKIN HyperSearch displays the search results in the primary panel and lets you perform several

## What's New In AKIN HyperSearch?

AKIN HyperSearch is a lightweight application designed to help users search for files stored on their computer. Search capabilities It boasts a clean and intuitive layout that allows users to start the search process by simply specifying the name of the file or only some characters. AKIN HyperSearch displays the search results in the primary panel and lets you perform several actions, as you are allowed to insert keyword tags and sort items by the date when they were created or last modified. Additionally, you can rename files, copy the information to the clipboard, open the directory where the item is stored, run or open the selected file, as well as preview each document in a dedicated window. Configuration settings The best part about working with this application is that you can find files even if you do not know the exact name of an item. In addition, it comes packed with a powerful search engine that is based on semantic awareness results for discovering content deep within your documents. Furthermore, the search results are filtered into four main categories (name and subjects, content, email data, or keyword tag info). Compared to the main window of the program, which is pretty plain, the configuration panel reveals several dedicated parameters to tinker with. By default, the utility scans the files located on the desktop and looks for items in My Documents, My Music, My Pictures, and My Videos sections. What's more, you can include up to four directories in the scanning process, look for data in web browsers' favorites area (Internet Explorer, Chrome,

Firefox), as well as scan Microsoft Outlook items. AKIN HyperSearch lets you schedule the scanning process, run the tool at Windows startup, view a list with recently searched items, and select from various filters (e.g. images, videos, websites, emails, organizations, calendar and event items, notes, PDF files). Once you run Windows Explorer, you'll notice that there are a whole bunch of.lnk shortcuts placed in there. They might be places you've added over time, or maybe you're a company that's trying to attract users to your website using special links. Here's a quick and easy way to get rid of the majority of them in Windows Explorer. 1. Run Windows Explorer. 2. Click the Go to website button in the address bar. 3. Type the URL you want to navigate to in the bar, and press Enter. 4. Click the green Download button to save the file to your computer. 5. Right-click the file and select Properties. 6. Delete the icon you don't want to keep from the list, then click OK. That's it! You're done. There shouldn't be any

### **System Requirements For AKIN HyperSearch:**

OS: Windows XP / Vista / 7 / 8 CPU: 1.4 GHz RAM: 512 MB Video Card: DirectX 10, 32 MB or above DVD-ROM: Required for install DirectX: DirectX 9.0c Storage: 2 GB or more How to Install: 1. Install the required applications: 2. Install and extract the installation file into any directory of your choice. NOTE: If you extract the archive into the desktop, be sure to move

### Related links:

http://cefcredit.com/?p=2016

http://pixology.in/note-taker-crack-2022-new/

https://makeupshopbynaho.com/wp-content/uploads/2022/06/Free Developer Buttons Templates.pdf

https://voubenefit.solar/wp-content/uploads/2022/06/elkiarla.pdf

http://www.ticonsiglioperche.it/?p=2833

https://fitadina.com/2022/06/06/static-mic-volume-crack/

https://www.capitta.it/?p=31507

http://feelingshv.com/shoebox-crack-pc-windows-2/

http://praxisbenefits.net/2022/06/06/dbforge-data-compare-for-sql-server-crack/

https://kramart.com/wp-content/uploads/2022/06/xanpru.pdf